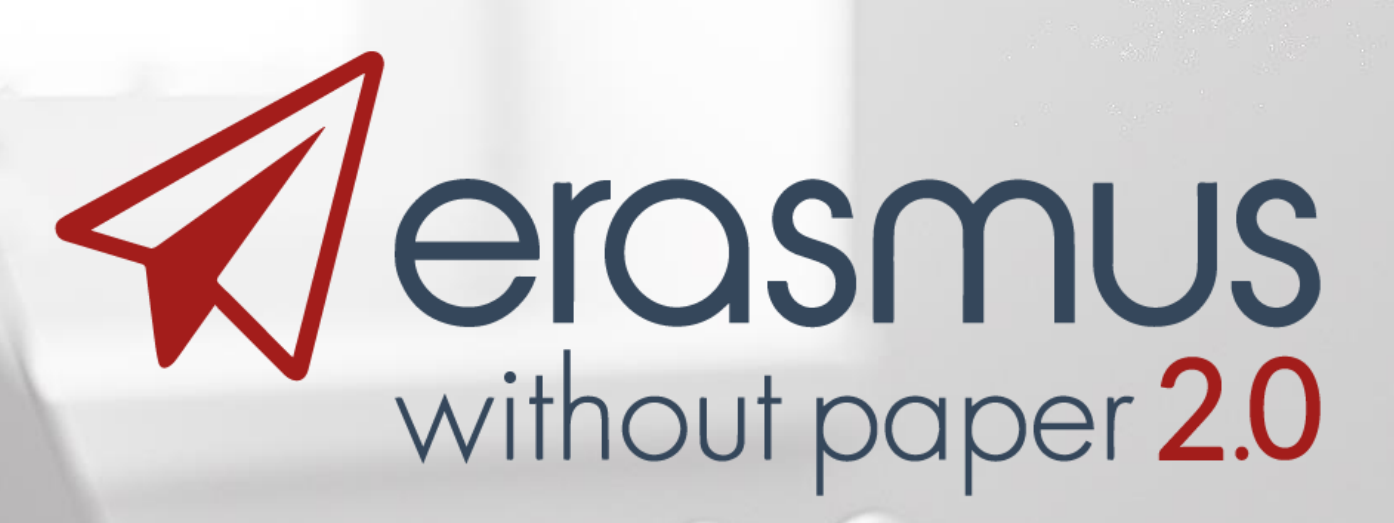

## How to join the EWP network in practice 13.12.2018 – Paul Leys

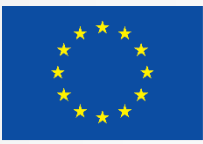

Co-funded by the Erasmus+ Programme of the European Union

**Jerasmus**<br>without paper 2.0

1

erasmuswithoutpaper.eu

## Steps to join the network?

- 1. What type of software do you use?
- 2. Two tier admission procedure
	- a. Authentication
	- b. Technical admission

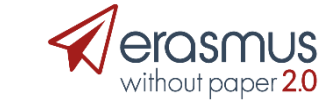

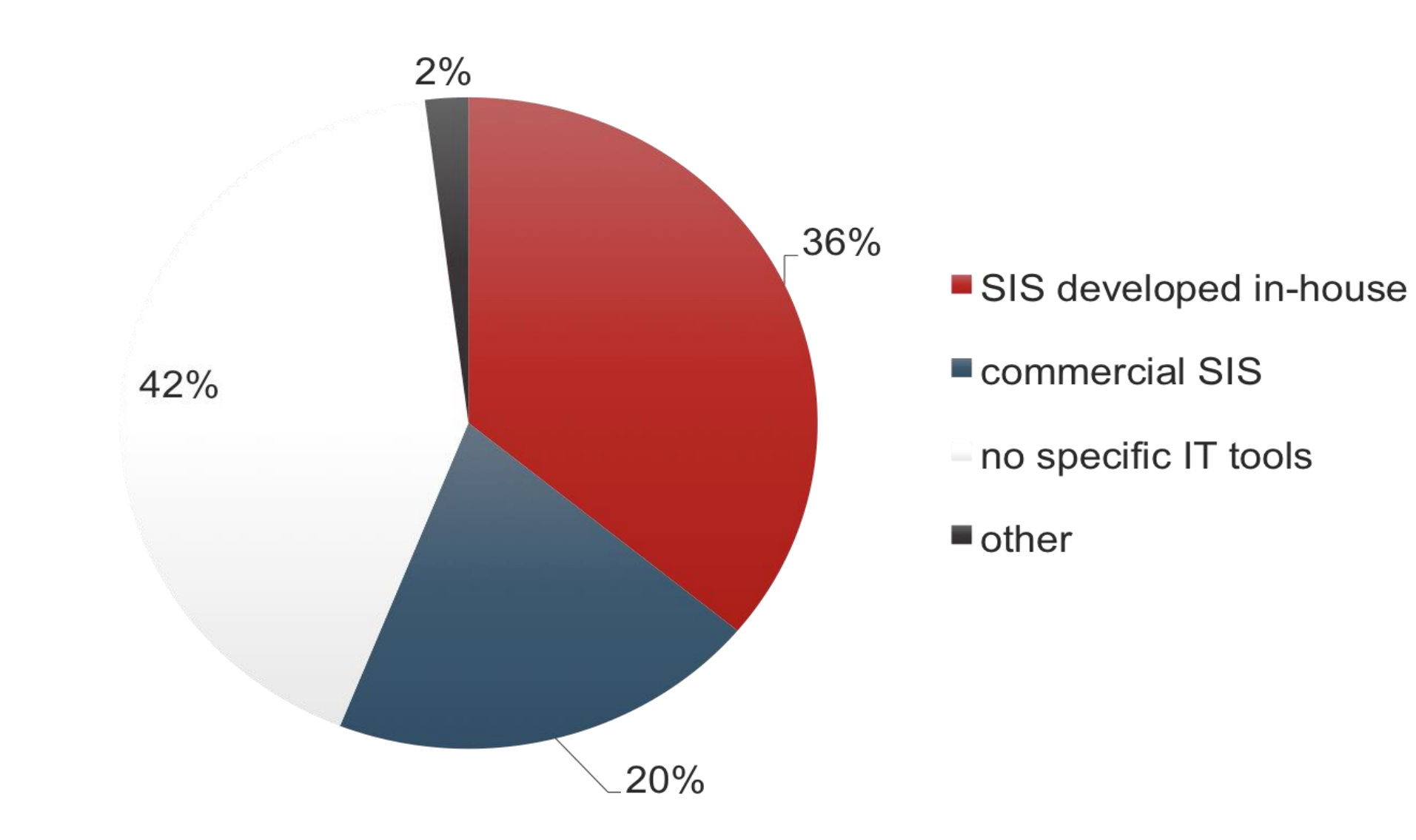

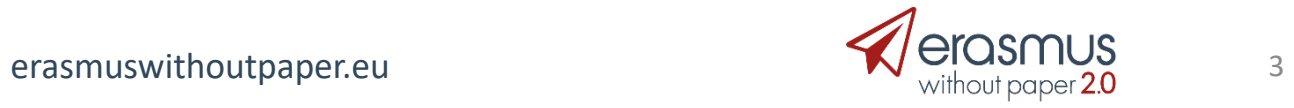

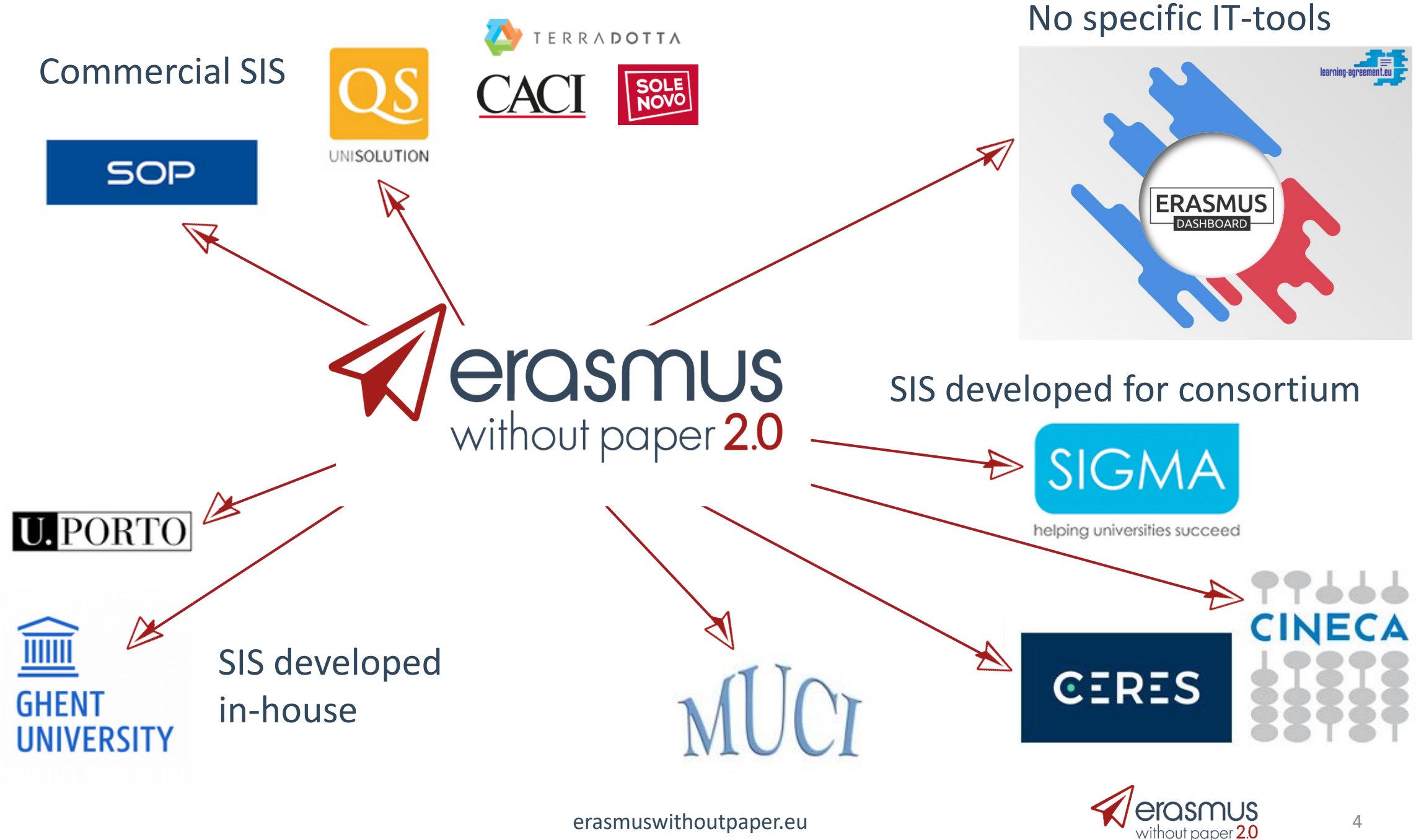

# Erasmus administrative process

- Fact sheet information
- Interinstitutional agreement
- Nomination
- Learning agreement
- Confirmation of stay
- Transcript of records

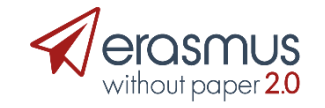

## Authentication

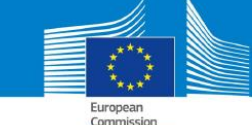

### **ERASMUS CHARTER FOR HIGHER EDUCATION 2014-2020**

#### The European Commission hereby awards this Charter to:

#### HIGHER EDUCATION INSTITUTION

#### The Institution undertakes to respect the following principles:

+ Respect in full the principles of non-discrimination set out in the Programme and ensure equal access and opportunities to mobile participants from all backgrounds.

+ Ensure full recognition for satisfactorily completed activities of study mobility and, where possible, traineeships in terms of credits awarded (ECTS or compatible system). Ensure the inclusion of satisfactorily completed study and / or traineeship mobility activities in the final record of student achievements (Diploma Supplement or equivalent).

+ Charge no fees, in the case of credit mobility, to incoming mobile students for tuition, registration, examinations or access to laboratory and library facilities.

The Institution further undertakes to:

#### - When Participating in Mobility Activities -**Before Mobility**

+ Publish and regularly update the course catalogue on the website of the Institution well in advance of the mobility periods, so as to be transparent to all parties and allow mobile students to make well-informed choices about the courses they will follow.

+ Carry out mobility only within the framework of prior agreements between institutions. These agreements establish the respective roles and responsibilities of the different parties, as well as their commitment to shared quality criteria in the selection, preparation, reception and integration of mobile participants.

+ Ensure that outgoing mobile participants are well prepared for the mobility, including having attained the necessary level of linguistic proficiency.

+ Ensure that student and staff mobility for education or training purposes is based on a learning agreement for students and a mobility agreement for staff validated in advance between the home and host institutions or enterprises and the mobile participants.

+ Provide assistance related to obtaining visas, when required, for incoming and outgoing mobile participants. + Provide assistance related to obtaining insurance, when required, for incoming and outgoing mobile participants. + Provide guidance to incoming mobile participants in finding accommodation.

### **During Mobility**

+ Ensure equal academic treatment and services for home students and staff and incoming mobile participants. + Integrate incoming mobile participants into the Institution's everyday life. + Have in place appropriate mentoring and support arrangements for mobile participants. + Provide appropriate linguistic support to incoming mobile participants.

#### **After Mobility**

+ Accept all activities indicated in the learning agreement as counting towards the degree, provided these have been satisfactorily completed by the mobile students.

+ Provide incoming mobile participants and their home institutions with transcripts containing a full, accurate and timely record of their achievements at the end of their mobility period.

+ Support the reintegration of mobile participants and give them the opportunity, upon return, to build on their experiences for the benefit of the Institution and their peers

+ Ensure that staff are given recognition for their teaching and training activities undertaken during the mobility period, based on a mobility agreement.

#### - When Participating in European and International Cooperation Projects -

+ Ensure that cooperation leads to sustainable and balanced outcomes for all partners.

+ Provide relevant support to staff and students participating in these activities.

+ Exploit the results of the projects in a way that will maximise their impact on individuals and participating institutions and encourage peer learning with the wider academic community.

#### - For the Purposes of Visibility -

+ Display this Charter and the related Erasmus Policy Statement prominently on the Institution's website. + Promote consistently activities supported by the Programme, along with their results.

On behalf of the Institution. I recognise that implementation of the Charter will be monitored and that violation of any of the above principles and commitments may lead to its withdrawal by the European Commission.

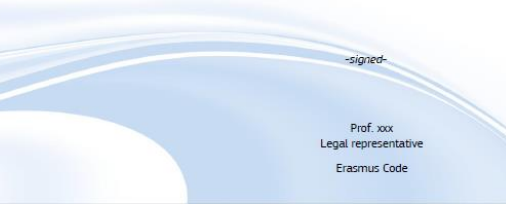

## ECHE Charter holder?

### Owner SCHAC code?

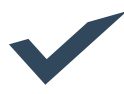

## Owner domain manifest file?

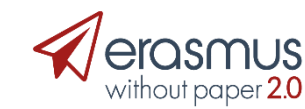

## Technical admission

### **New software providers**

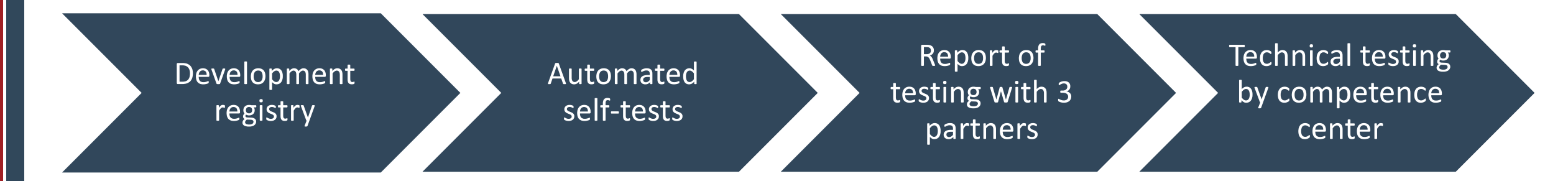

## **Trusted software providers**

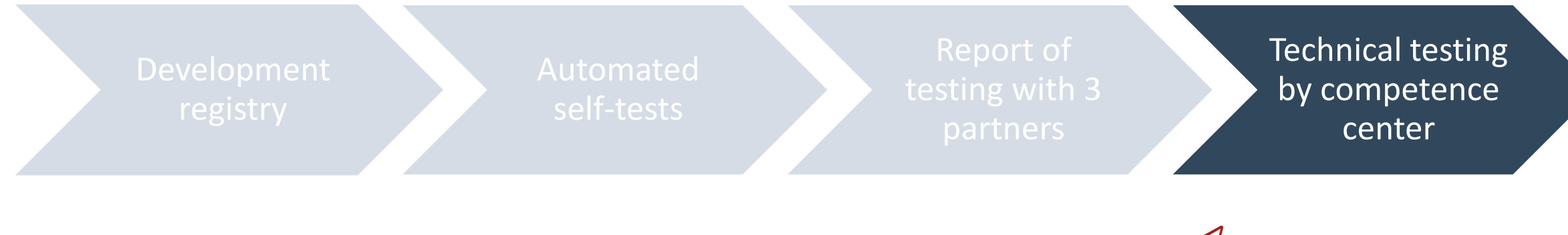

erasmuswithoutpaper.eu

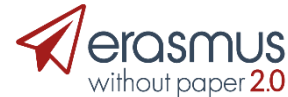

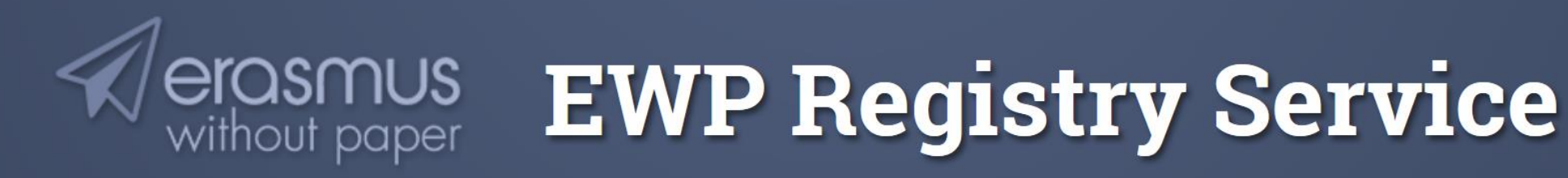

Automated discovery service of APIs related to Higher Education in Europe Provided and supported by Erasmus Without Paper project

At the following URL you will find the XML catalogue which describes all the institutions and APIs exposed by them:

https://registry.erasmuswithoutpaper.eu/catalogue-v1.xml

This catalogue is continously refreshed. Read the Architecture document for more information. Also check out the Developers Hub for useful tools and documents.

**EWP Developers Hub** Manifest Importer Status | HEI/API Coverage Matrix

Uptime ratios

100.00% - 24 hours 100.00% - 7 days 100.00% - 30 days 100.00% - 365 days

Contact: usos@usos.edu.pl

# Responsible authority

• EWP Steering Committee for the duration of the EWP2.0 project (December 2019)

• Dialogue with other stakeholders about responsibility beyond the project lifespan

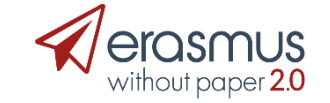

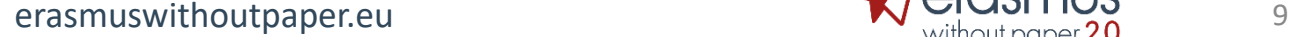

# Risk assessment

- High level of trust is needed!
- Institutions exchange data with partners of their choice!

Potential problems

- Bad quality of APIs
- Low server availability
- Providing incomplete/inconsistent data
- Not trustworthy partner
- $\rightarrow$  Competence center can decide to temporally recall the access to the production registry

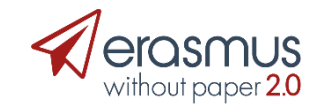

## Competence centre

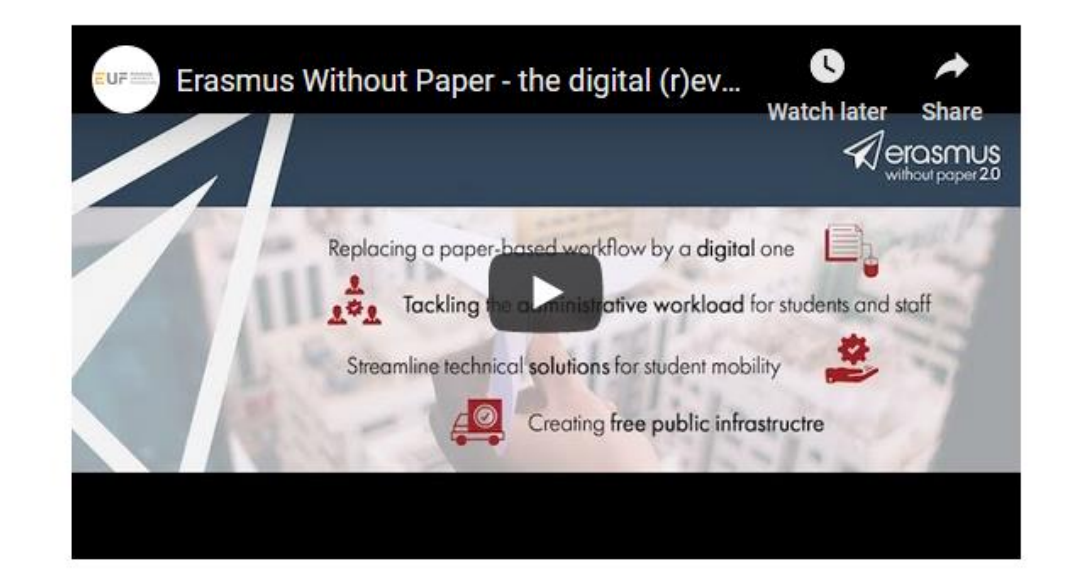

### Welcome to the Competence Centre for Erasmus Without Paper

Here you will find useful resources, tutorial videos, presentations and other tools and material to support you with the transition from a paper based work flow to manage your Erasmus mobilities to a completely digital workflow.

We compiled resource according to who you are. Find in the following all relevant material.

NOTE: The Competence Centre is still under development. More resources will be added over the course of 2019.

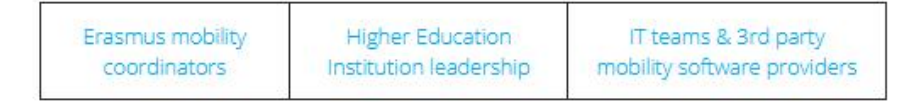

# Stay informed

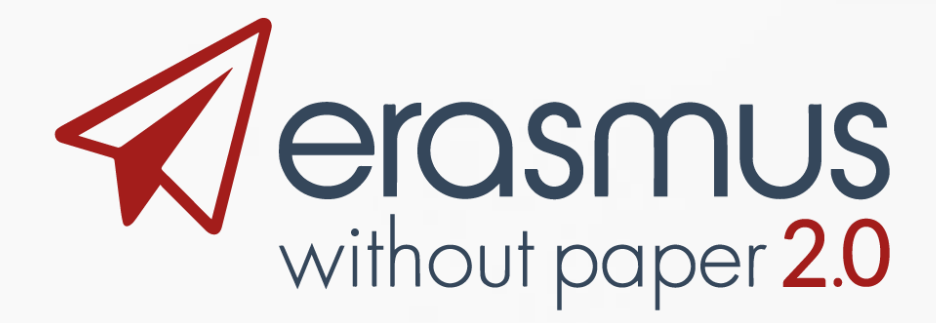

## **[www.erasmuswithoutpaper.eu](http://www.erasmuswithoutpaper.eu/)**

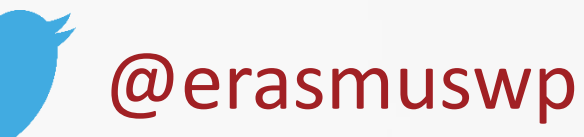

 $\ln$  ErasmusWithoutPaper

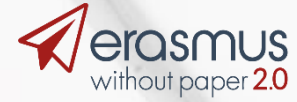